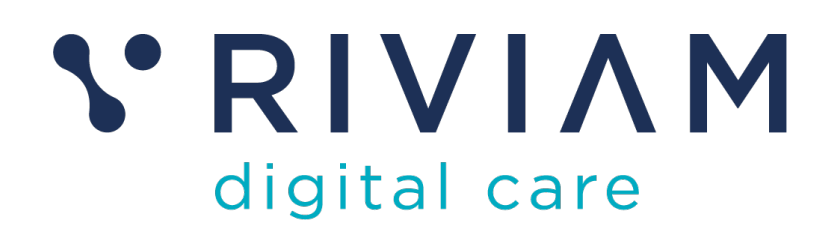

# **Guide for Users of RIVIAM's Digital Immunisations Service**

How to: Use the Immunisations Spreadsheet

24th August 2021 v0.1

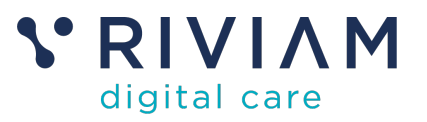

# **1 Introduction**

This guide will take you through using the immunisations clinic spreadsheet, so you will know how to:

- Download a clinic spreadsheet
- Update a clinic spreadsheet with outcomes
- Upload a clinic spreadsheet back to RIVIAM

This guide is essential reading for Nurses using the immunisations clinic spreadsheet to update outcomes from clinics and upload back to RIVIAM and TPP.

For the best experience using the RIVIAM Digital Care platform, please use the latest versions of Chrome, Edge, Safari or Firefox.

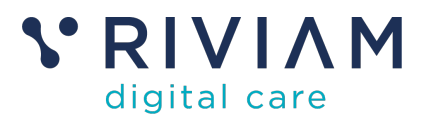

## **2 Step 1: Download a Clinic spreadsheet**

You can download the clinic spreadsheet for each school. This is done by clicking on the 'Download clinic spreadsheet' button on the homepage for a given school/clinic, in the **Immunisations dashboard**. 

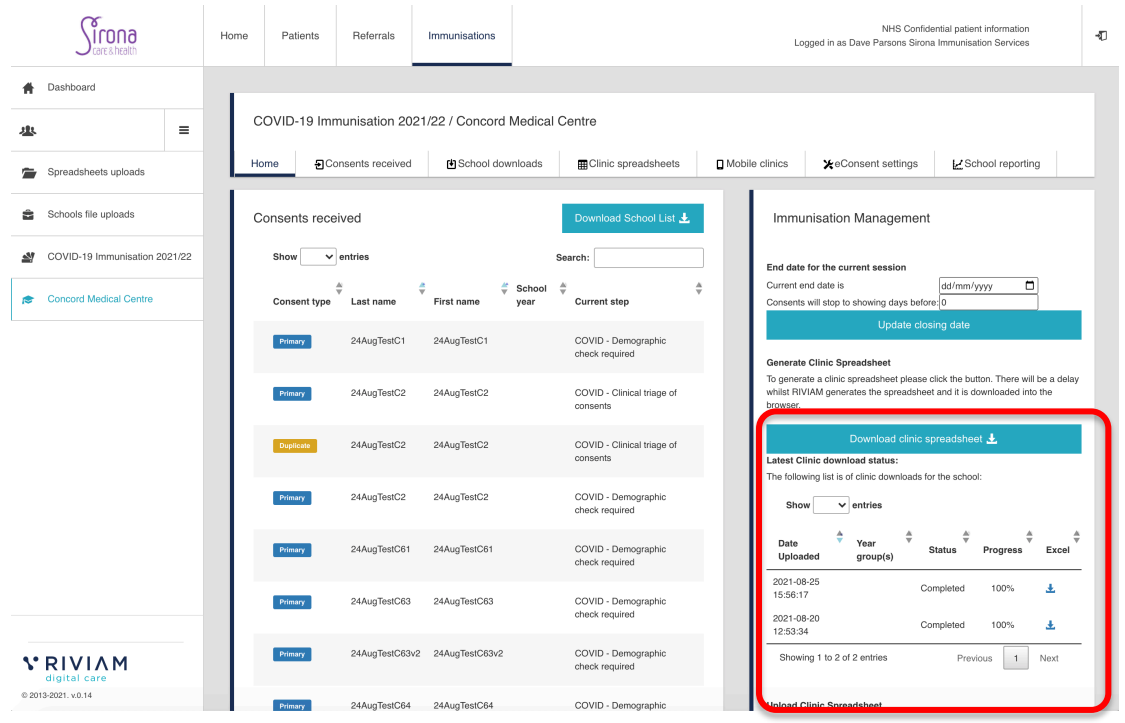

*Figure 1 - RIVIAM Spreadsheet download menu*

When the spreadsheet has been processed and is ready to download, it will appear in the list of files with a Status of Completed and Progress as 100%.  You can then click on the download icon to download the spreadsheet for the clinic.  

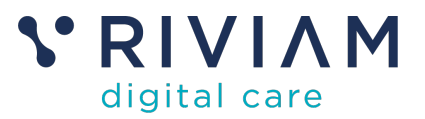

### **3 Step 2: Update a clinic spreadsheet with outcomes**

Following a clinic, you need to update the spreadsheet by completing all the fields with a Red heading. 

For the clinic, you should complete the following fields:  

- Nurse Name
- Date
- Batch #
- Expiry Date

For each child, the following fields should be completed:  

- Batch number
- Site of IM Injection (L/R arm)
- Time given
- Vaccination given?
- Read code (if vaccination not given, need to supply reason why not)

| Page Layout                                                                                                    | Formulas          | <b>Data</b>                                | <b>Review</b>        | View              |                                                                                                    |                  |                                              |                                                                                                |                |                                                   |                                           |                                                                                                    |                                                                                                    |                                                               |                                                                     | At Share A                                                           |
|----------------------------------------------------------------------------------------------------|-------------------|--------------------------------------------|----------------------|-------------------|----------------------------------------------------------------------------------------------------|------------------|----------------------------------------------|------------------------------------------------------------------------------------------------|----------------|---------------------------------------------------|-------------------------------------------|----------------------------------------------------------------------------------------------------|----------------------------------------------------------------------------------------------------|---------------------------------------------------------------|---------------------------------------------------------------------|----------------------------------------------------------------------|
| $B$ $I$                                                                                                    |                   | $\sim$                                     | $\sim$<br>×          | $25 - 1$<br>42.42 |                                                                                                    |                  | $\rightarrow$                                | ×.<br>$\sqrt{2}$                                                                               |                |                                                   | <b>Joan't</b>                             |                                                                                                    | <b>SERIES</b><br>п.                                                                                            | $\Sigma$ Astellum $\cdot$<br>$\overline{+}$ ru -<br>@ Clear - | $\frac{1}{2}$ $\mathbf{F}$<br>Sort &                                |                                                                      |
|                                                                                                    |                   |                                            |                      |                   |                                                                                                    |                  |                                              |                                                                                                |                |                                                   |                                           |                                                                                                    |                                                                                                    |                                                               |                                                                     |                                                                      |
| ٠                                                                                                    | ×                 | $\frac{1}{2}$                              | ×                    | $\mathbb{R}$      | $\alpha$                                                                                                    | $\mathcal{L}$    |                                              |                                                                                                | $\kappa$       |                                                   | ×                                         |                                                                                                    | $\sim$                                                                                                    | Q                                                             | ×                                                                   |                                                                      |
| <b><i><u><u>ichosi Hame</u></u></i></b><br>5t Mary's Catholic Primary School<br>steps Care Flu Immunisation 2019/30 TEST PT<br><b><i><u>Impréseñons</u></i></b><br>MTM0000000 SMJ 6412 GLUE 91996419<br><b>School Imms UUIC</b><br>arta literae<br>w<br><b>MARINE</b><br><b>Septy Corp.</b> |                   |                                            |                      |                   | <b>Takey Guiders Key</b><br>Q1 than your shirt received a fix capitalization suffer the last 3 months?<br>(if then your shift have a cleane or these world affects that instrume exclusive?)<br>Gill to anyone in your family symptom teams and make your dealer and many symptoms.<br>On Over your prictions an equipment.<br>GM / Now your child your fract and adaptive machine to a year between the ASA<br>GE is you child lating again or any other salingfalls frentee?<br>Q7: is any dilit synals precised eachefor for Adfine or resyndors continer?<br>GB. Has your child over technol a rusal for excitation?<br>OR Does your entertwoe any of the following diet/? |                  |                                              |                                                                                                |                |                                                   |                                           |                                                                                                    |                                                                                                    | <b>Thuene telra</b>                                           |                                                                     |                                                                      |
| Last Name                                                                                                    | <b>First Name</b> | Dates of Birth                             | Gender               | <b>That Group</b> | <b>Class Taker</b>                                                                                                    | <b>Stag Name</b> |                                              |                                                                                                |                |                                                   |                                           |                                                                                                    |                                                                                                    |                                                               |                                                                     |                                                                      |
| <b>Cow</b>                                                                                                    | Coup.             | EFON/2509                                  | Famere               |                   | <b>RSQ</b>                                                                                                    | of consents      | 07802473181                                  | year.                                                                                          |                |                                                   |                                           |                                                                                                    |                                                                                                    |                                                               |                                                                     |                                                                      |
| Lewis                                                                                                    | Link              | 01/04/2010                                 | Fenale               |                   | $44 +$                                                                                                    | of consents      | 07002413161                                  | yes                                                                                            |                |                                                   |                                           |                                                                                                    |                                                                                                    |                                                               |                                                                     |                                                                      |
| m                                                                                                    |                   | 11062006                                   | Famala               |                   | HAG                                                                                                    | Fig. - Ready     | Ciana O'Rourke<br>07802412181                | yes.                                                                                           | Die for invite |                                                   |                                           |                                                                                                    |                                                                                                    |                                                               |                                                                     |                                                                      |
|                                                                                                    |                   |                                            |                      |                   |                                                                                                    |                  |                                              |                                                                                                |                |                                                   |                                           |                                                                                                    |                                                                                                    |                                                               |                                                                     |                                                                      |
|                                                                                                    |                   |                                            |                      |                   |                                                                                                    |                  |                                              |                                                                                                |                |                                                   |                                           |                                                                                                    |                                                                                                    |                                                               |                                                                     |                                                                      |
|                                                                                                    |                   |                                            |                      |                   |                                                                                                    |                  |                                              |                                                                                                |                |                                                   |                                           |                                                                                                    |                                                                                                    |                                                               |                                                                     |                                                                      |
|                                                                                                    |                   | Calibri (Body) - 11 -<br>O'Rourke-du Divoé | $A = Ax$<br>$U = -1$ | $\equiv$<br>œ     | 道                                                                                                    |                  | <b>C'U Wap Text</b><br>1441 Marga & Canter + | General<br>$-10 - 56$<br>Flu - Clinical thege   Courtney Cost<br>Flu - Circus Hage  Luis Lewis | 54             | <b>Emergency Contact Consent 7 Clinical Notes</b> | Conditional Format<br>Formatting as fable | 111274.711374.<br>Call<br><b>Styles</b><br><b>Hoton</b> Questions detail<br>loons to wer test 101<br>G22 : sander<br>griegsstrangen und<br><b>UNITED WITH</b><br>anything with agg in it.<br>GB (plan)<br>G7 - usmislin inhalar<br>CAT : last year<br><b>GB</b> parate<br>aone.<br>CAR: last year at school<br>Dak: paigns fixed | dies . 600 x .<br>EEE.<br>G4 : gets hours if she has<br>G7 - daily inhalen, week<br>hospitalized for asthma in | Delete Format<br>$\circ$                                      | <b>District State</b><br><b>Injection</b> given<br><b>Bulk armi</b> | Fitar.<br>$\mathbb R$<br><b>Vanburie Bushine</b><br><b>A Showard</b> |

*Figure 2 - RIVIAM Clinic Spreadsheet*

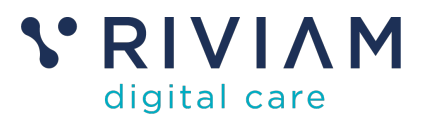

## **4 Step 3: Upload a clinic spreadsheet back to RIVIAM**

You can then upload the clinic spreadsheet back to RIVIAM. To do this you should click on the box underneath 'Upload Clinic Spreadsheet' (in the homepage for each clinic in Immunisations dashboard, directly underneath where you downloaded the clinic spreadsheets for that location) and the File finder will appear.  

### **Upload Clinic Spreadsheet**

Upload a clinic spreadsheet for St Mary's Catholic Primary School

Click here or Drop files for upload

#### Clinic upload status monitor:

The following list is of clinic uploads for the school:

Show  $10 \div$  entries

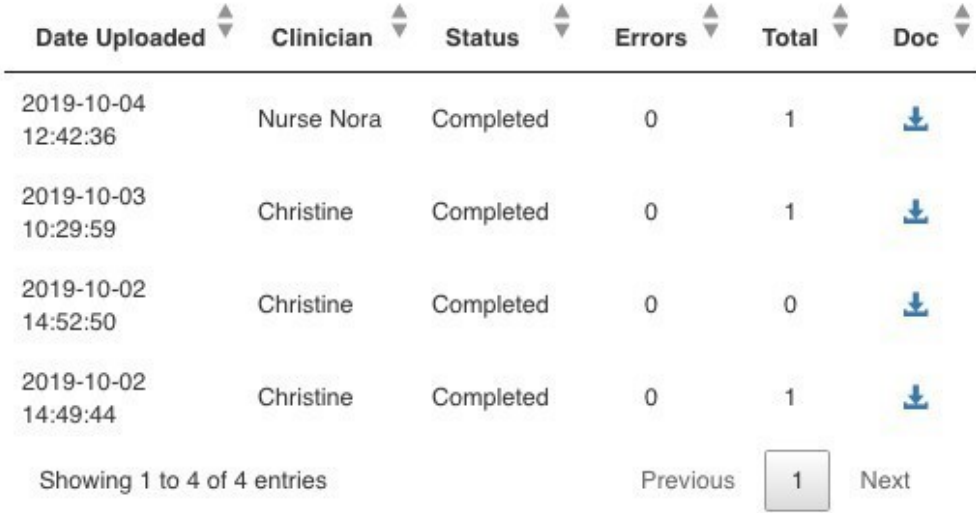

### *Figure 3 - RIVIAM Spreadsheet upload menu*

You will see the file is Uploading and the Status shows 'Uploading'. When it is finished, you will see the Status has changed to Completed.

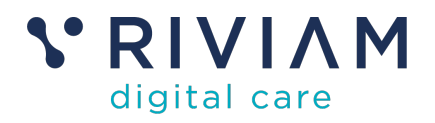

### **Upload Clinic Spreadsheet**

Upload a clinic spreadsheet for St Mary's Catholic Primary School

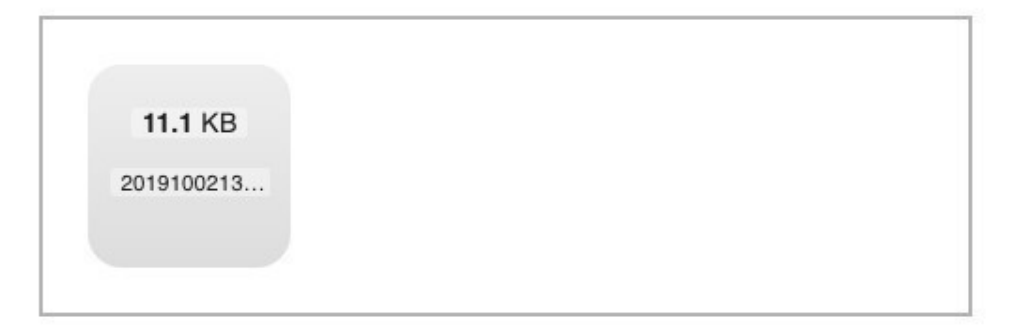

#### Clinic upload status monitor:

The following list is of clinic uploads for the school:

Show  $10 \div$  entries Total  $\overline{\mathbf{v}}$ Doc **Date Uploaded** Clinician **Status** Errors 2019-10-09 Christine Uploading  $\theta$  $\overline{0}$ Æ. 10:24:14 2019-10-04 Completed Ł. Nurse Nora  $\mathbf{0}$  $\mathbf{1}$ 12:42:36

*Figure 4 - RIVIAM Spreadsheet upload status*

Each child in the school will also have their patient record timeline updated to show that they have been immunised.  This is the same for all immunisation types (Flu, HPV, Mem ACY & Covid)

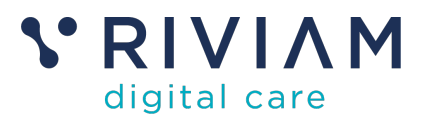

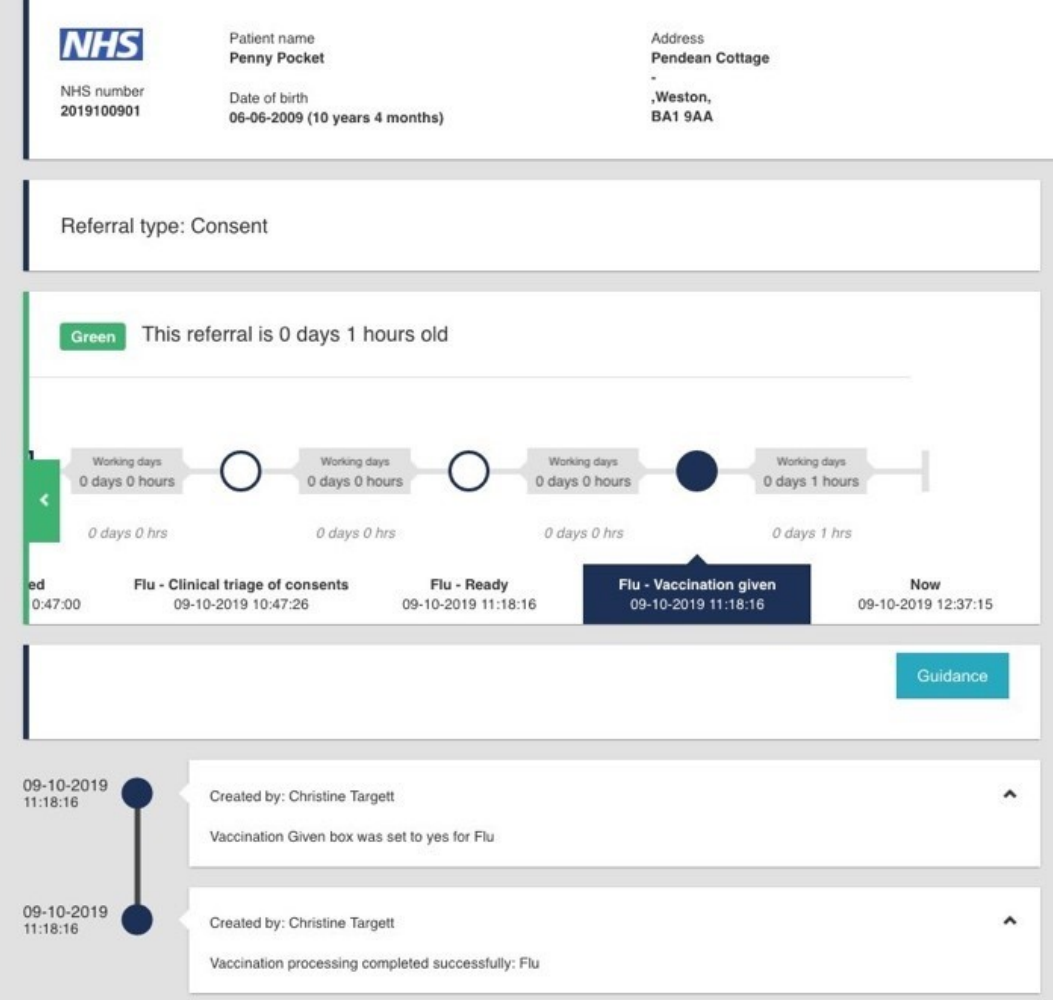

*Figure 5 - RIVIAM Patient record updated*

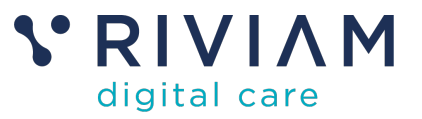

# **5 You've completed the** *How To: Use the Spreadsheet* **Guide**

Congratulations, you have completed the how to guide on Using the Spreadsheet on the RIVIAM Digital Care platform